## **HELPDESK** modul

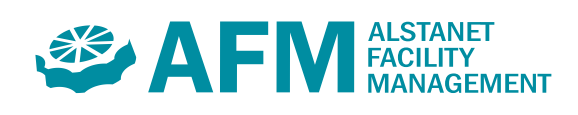

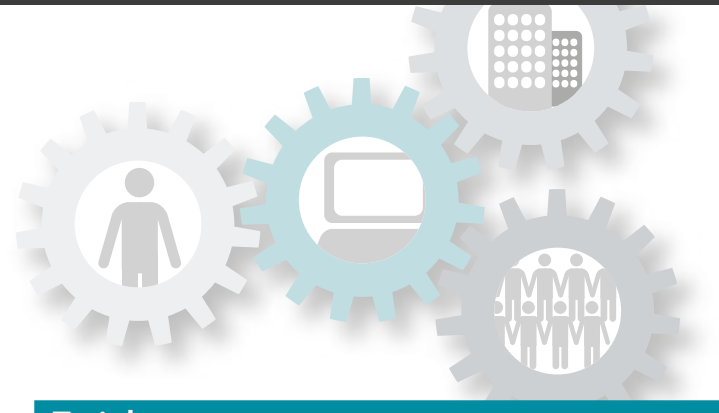

## ZÁKLADNÍ SHRNUTÍ

Řešení incidentů a požadavků operativního charakteru Veřejné rozhraní sladěné s firemní kulturou zákazníka Průběžné sledování stavu zakázky Interní nebo externí řešení incidentu Normování zdrojů, tisk pracovního příkazu Vlastní nastavování schvalovacích workflow Vyhodnocování požadavků

## Evidence a procesy

Výstup<sup>®</sup>

rozpracovanosti:

termínu

www

Modul slouží ke komplexnímu řešení incidentů, operativních požadavků a objednávek na opravy a služby. U požadavků - zakázek je sledován průběh pomocí statusuvyjadřujícího, v jaké fázi řešení se nachází. Zadat požadavek a sledovat stav vyřízení může každý zaměstnanec, nájemník, či jiný subjekt ve veřejném rozhraní aplikace, jež bývá začleněno do intranetu společnosti a respektuje firemní kulturu a design (veřejná část umožňuje denovat rozsah zobrazení a stavů incidentů). Zakázku lze zadat ručně, přímo v aplikaci pracovníkem na základě např. telefonního hlášení.

verze 2.5

Řešitele (interní pracovník / externí firma) určuje dispečer, který zakázku po realizaci ukončuje. Zakázku je možné rozdělit na dílčí úkony a přiřadit je skupině řešitelů. Vykazují se pak skutečně spotřebované časy lidských zdrojů a materiálových prostředků. Přiřazování nákladů na zakázky je prováděno navázáním na nákladová střediska. Každou zakázku lze přiřadit objektům v rámci pasportu budov – Parcely, Budovy, Podlaží a Místnosti, nebo Technologie. Vzhledem k vlastní evidenci dodavatelských a odběratelských ceníků, může dispečer vybrat např. dodavatele s nejnižší cenou, případně sdělit zadavateli přesnou cenu dodávané služby.

Modul je koncipován tak, aby jej bylo možné přes interface propojit s externím informačním systémem dodavatele služeb, ve kterém dodavatel zpracovává servisní požadavky. Informace o zakázkách jsou odesílány do IS dodavatele a informace o průběhu vyřizování zakázky dodavatelem jsou odesílány zpět do modulu. Sdílení informací o zakázce lze dodavateli umožnit přístupem do aplikace přes webové rozhraní, nebo přímo do aplikace.

Nedílnou součástí modulu je sledování a vyhodnocování klíčových parametrů kvality (KPI), sloužícího k vyhodnocování kvality realizace požadavků (např. sledování reakčních časů dodavatele, celkové doby vyřízení požadavku, kvalita odvedené práce atd.). Modul umožňuje vytvářet vlastní KPI (např. definice pracovních dnů a víkendů a jejich vliv na sledovaná KPI), vytvářet a napojovat KPI na veřejnou část (s možností hodnocení přímo zadavatelem požadavku, nebo incidentu) případně provádět vizualizaci KPI do grafů (s vlastní možností nastavení reportů).

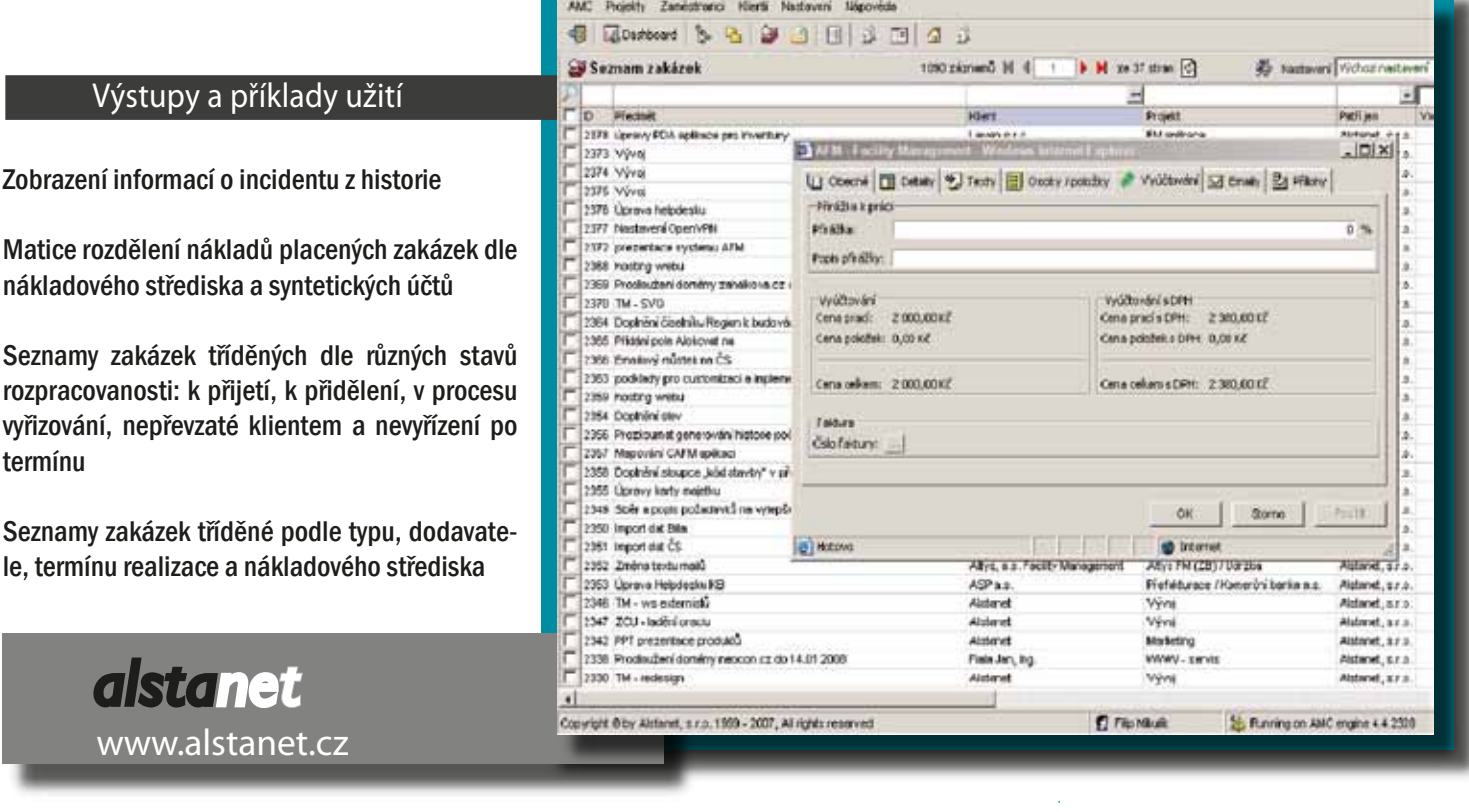